# **Raspberry Pi SIG APRS, Telemetry, SSTV**

# **SSTV & APRS Transmissions**

- 1) Update your system. These commands should be run on a regular basis. sudo apt-get update sudo apt-get upgrade
- 2) Install python modules for AFSK modulation sudo apt-get install python-pip python-dev fswebcam sudo pip install afsk
- 3) Grab pifm and sstv binaries from server wget thathamkid.com/pisstv.tgz tar zxvf pisstv.tgz cd pisstv

#### Usage (SSTV):

fswebcam  $-S$  30 --png -o image.png ./sstv image.png 22050 sudo ./pifm 144.5 image.png.wav 22050

#### Usage (APRS):

aprs  $-c$  <your call>  $-o$  aprs.wav "> Some status comment" sox aprs.wav -r 22050 aprs-tx.wav sudo ./pifm 144.39 aprs-tx.wav 22050

### **1Wire Thermal Sensors**

1) Load kernel modules for 1-wire sensors sudo modprobe w1-qpio sudo modprobe w1-therm

 $3v3$  $5v$  $5v$ Ground GPIO 4

2) Change directories to 1-wire device

cd /sys/bus/w1/devices/28<tab>/ # For <tab>, press tab key, and address will autofill

3) Check value of sensor

cat w1\_slave

Typical Response: 50 05 4b 46 7f ff 0c 10 1c : crc=1c YES 50 05 4b 46 7f ff 0c 10 1c t=24143

Pin 1: GND Pin 2: Data Pin 3: 3v3

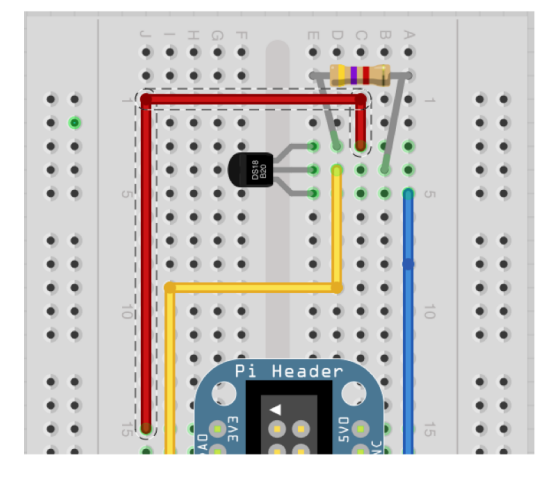